# **Pixel Shuffle**

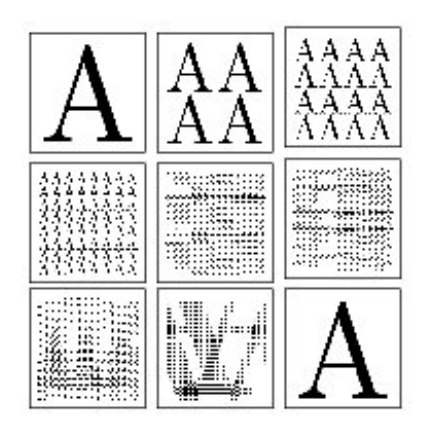

Shuffling the pixels in a bitmap image sometimes yields random looking images. However, by repeating the shuffling enough times, one finally recovers the original images. This should be no surprise, since "shuffling" means applying a one-to-one mapping (or permutation) over the cells of the image, which come in finite number.

Your program should read a number n , and a series of elementary transformations that define a "shuffling"  $\phi$  of n \* n images. Then, your program should compute the minimal number m (m > 0), such that m applications of  $\phi$  always yield the original n  $*$  n image.

For instance if  $\phi$  is counter-clockwise 90<sup>o</sup> rotation then m = 4.

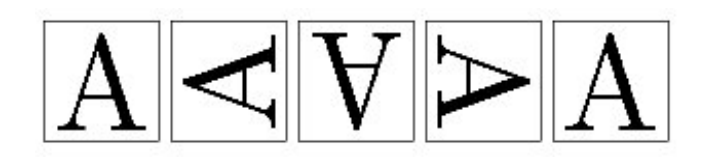

### **Input**

Test cases are given one after another, and a single 0 denotes the end of the input. For each test case:

Input is made of two lines, the first line is number n  $(2 \le n \le 2^{10})$ , n even). The number n is the size of images, one image is represented internally by a n  $^*$  n pixel matrix (a<sup>j</sup><sub>i</sub>), where i is the row number and j is the column number. The pixel at the upper left corner is at row 0 and column 0.

The second line is a non-empty list of at most 32 words, separated by spaces. Valid words are the keywords **id**, **rot**, **sym**, **bhsym**, **bvsym**, **div** and **mix**, or a keyword followed by **-**. Each keyword **key** designates an elementary transform (as defined by Figure 1), and **key-** designates the inverse of transform key. For instance, rot- is the inverse of counter-clockwise 90<sup>o</sup> rotation, that is clockwise 90<sup>o</sup> rotation. Finally, the list k<sub>1</sub>, k<sub>2</sub>, ..., k<sub>p</sub> designates the compound transform  $^\phi$  = k<sub>1</sub>ok<sub>2</sub>o ... ok<sub>p</sub> . For instance, "bvsym rot-" is the transform that first performs clockwise 90o rotation and then vertical symmetry on the lower half of the image.

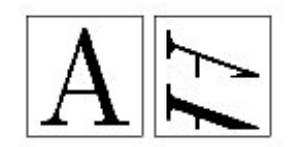

Figure 1: Transformations of image  $(a^j_i)$  into image  $(b^j_i)$ 

id, identity. Nothing changes :  $b_i^j = a_i^j$ .

rot, counter-clockwise 90° rotation

- sym, horizontal symmetry :  $b_i^j = a_i^{n-1-j}$
- bhsym, horizontal symmetry applied to the lower half of image : when  $i \geq n/2$ , then  $b_i^j =$  $a_i^{n-1-j}$ . Otherwise  $b_i^j = a_i^j$ .
- bvsym, vertical symmetry applied to the lower half of image  $(i \geq n/2)$
- div, division. Rows  $0, 2, ..., n-2$  become rows  $0, 1, \ldots n/2 - 1$ , while rows  $1, 3, \ldots n - 1$  become rows  $n/2, n/2+1, ... n-1$ .
- mix, row mix. Rows  $2k$  and  $2k+1$  are interleaved. The pixels of row  $2k$  in the new image are  $a_{2k}^0, a_{2k+1}^0, a_{2k}^1, a_{2k+1}^1, \cdots, a_{2k}^{n/2-1}, a_{2k+1}^{n/2-1}, \text{ while}$ the pixels of row  $2k + 1$  in the new image are  $a_{2k}^{n/2}, a_{2k+1}^{n/2}, a_{2k}^{n/2+1}, a_{2k+1}^{n/2+1}, \cdots, a_{2k}^{n-1}, a_{2k+1}^{n-1}$ .

### **Output**

For each test case:

Your program should output a single line whose contents is the minimal number  $m (m > 0)$  such that  $\rm{\phi}$  is the identity. You may assume that, for all test input, you have m < 2 $^{31}$ .

#### **Example**

#### **Input:** 256 rot- div rot div

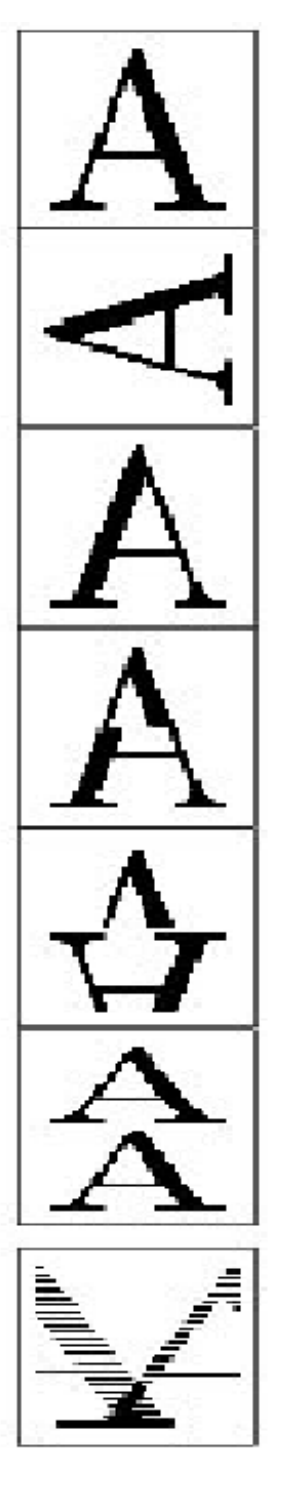

256 bvsym div mix  $\mathbf 0$ 

## Output:<br>8

63457